#### **ULTRA OCTAVER U0300**

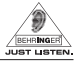

Hartelijk dank voor het vertrouwen, dat je ons door de aankoop van de BEHRINGER ULTRA OCTAVER UO300 hebt getoond. Dit effectpedaal van zeer hoge kwaliteit produceert een monster-sound, doordat hij aan je gitaal twee extra tonen toevoegt - één en twee octaven onder de originele toon. Dankzij talrijke features krijg je een natuurlijk, duidelijk octaafeffect met een constante toonhoogte, ook optimaal voor staccato-spel.

Het octaafeffect wordt door een schakeling mogelijk gemaakt, waardoor signalen één of meer octaven onder het ingangssignaal worden gegenereerd.

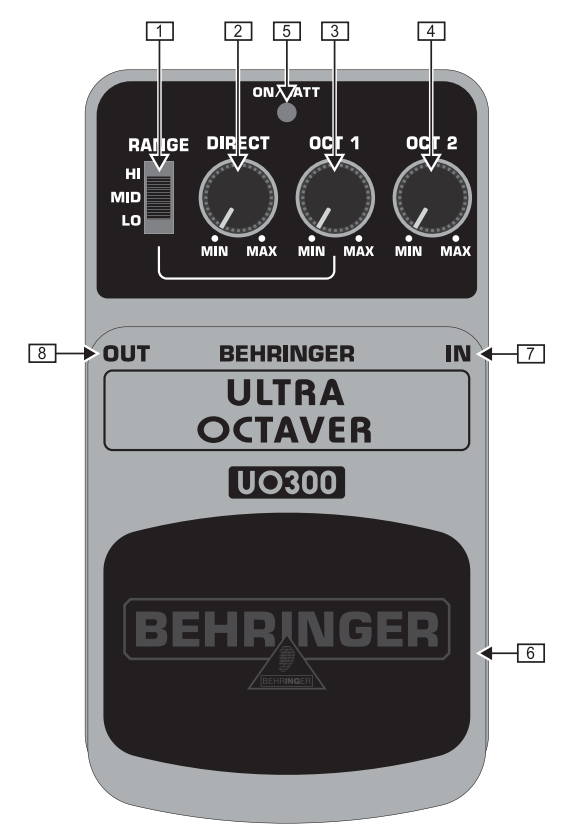

# 1. BEDIENINGSELEMENTEN

#### Aanzicht bovenkant

- De RANGE-regelaar maakt het je mogelijk de optimale aanpassing van het apparaat aan HI-, MID- en LOW-frequenties voor het gebruik van instrumenten met verschillende frequentiegebieden (bijv. gitaal, basgitaar, keyboard)
- [2] De DIRECT-regelaar bepaalt het volume van het originele signaal.
- 3 De OCT 1-regelaar regelt het volume van het gegenereerde signaal een octaaf onder het originele signaal.
- De OCT 2-regelaar regelt het volume van het gegenereerde signaal twee octaven onder het originele signaal.
- [5] De ON/BATT-LED is verlicht, zodra het effect geactiveerd is. Bovendien kun je de batterij-toestand controleren.
- 6 De voetschakelaar dient voor het activeren/deactiveren van het effect.
- [7] De 6.3-mm IN-monostekkerbus dient voor de aansluiting van het instrument.
- **8** De 6,3-mm OUT-monostekkerbus leidt het signaal verder naar je versterker.

De DC IN-aansluiting dient voor de aansluiting van een 9 V adapter (behoort niet tot de levering).

### **ULTRA OCTAVER U0300**

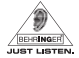

Het BATTERIJVAK bevindt zich onder de voetschakelaar. Om de batterij te plaatsen of te vervangen, moet u de scharnieren voorzichtig met een ballpoint samendrukken en het pedaal verwijderen. Let erop, dat u geen krassen achterlaat.

De UO300 heeft geen On/Off-schakelaar. De UO300 is klaar voor gebruik, zodra er een kabel in de IN-bus zit. Trek de stekker uit de IN-bus, wanneer de UO300 niet in gebruik is. Op die manier verlengt u de levensduur van de batterij.

Het SERIENNUMMER bevindt zich aan de onderzijde van het apparaat.

## 2. GARANTIE

Onze huidige garantievoorwaarden staan op http://www.behringer.com.

In

# **3. TECHNISCHE GEGEVENS**

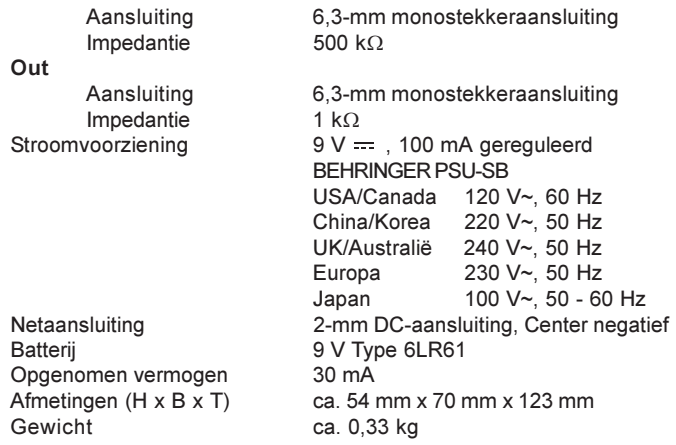

De Fa. BEHRINGER doet steeds haar best te zorgen voor een zo hoog mogelijk kwaliteitsniveau. Vereiste modificaties worden zonder dat dit van te voren wordt aangekondigd verricht. Technische gegevens en uiterlijke kenmerken van het apparaat kunnen daarom van de genoemde omschrijving of afbeelding afwijken.

## **4. VEILIGHEIDSINSTRUCTIES**

Niet gebruiken in de buurt van water of warmtebronnen. Gebruik uitsluitend geautoriseerde uitbreidingen/originele accessoires. Probeer nooit zelf het apparaat te repareren. Neem voor reparaties of onderhoud contact op met de leverancier, met name wanneer het netsnoer of de stekker van het netsnoer beschadigd is.

Technische veranderingen en veranderingen in het productuiterlijk onder voorbehoud. Alle gegevens komen overeen op het moment van de drukoplage. De hier afgebeelde of vermelde namen van andere bedrijven, instellingen of publicaties en de desbetreffende logo's zijn geregistreerde handelsmerken van de desbetreffende houders. Het gebruik hiervan is op géén enkele wijze een aanspraak op het desbetreffende handelsmerk en vertegenwoordigt géén bestaande band tussen de houder van het handelsmerk en BEHRINGER®. Voor de juistheid en volledigheid van de gegeven beschrijvingen, afbeeldingen en aanwijzigen neemt BEHRINGER® géén enkele vorm van aansprakelijkheid. De afgebeelde kleuren en specificaties kunnen onbeduidend van het product afwijken. Distributeurs en handelaren zijn geen gevolmachtigden van BEHRINGER® en hebben geen enkele bevoegdheid om BEHRINGER<sup>®</sup> op welke wijze dan ook juridisch te binden, zij het impliciet of expliciet. Dit boek is auteursrechtelijk beschermd. Ieder verveelvoudiging, bijv. nadrukken, ook uittrekselsgewijs, en iedere reproductie van de afbeeldingen, ook in veranderde toestand, is alleen met schriftelijke toestemming van de firma BEHRINGER Spezielle Studiotechnik GmbH toegestaan. BEHRINGER is een geregistreerd handelsmerk. © 2006 BEHRINGER Spezielle Studiotechnik GmbH.

ALLE RECHTEN VOORBEHOUDEN.

BEHRINGER Spezielle Studiotechnik GmbH, Hanns-Martin-Schlever-Str. 36-38. 47877 Willich-Münchheide II, Duitsland. Tel. +49 2154 9206 0, Fax +49 2154 9206 4903